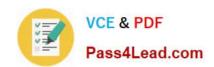

# 74-324<sup>Q&As</sup>

Administering Office 365 for Small Businesses

# Pass Microsoft 74-324 Exam with 100% Guarantee

Free Download Real Questions & Answers PDF and VCE file from:

https://www.pass4lead.com/74-324.html

100% Passing Guarantee 100% Money Back Assurance

Following Questions and Answers are all new published by Microsoft
Official Exam Center

- Instant Download After Purchase
- 100% Money Back Guarantee
- 365 Days Free Update
- 800,000+ Satisfied Customers

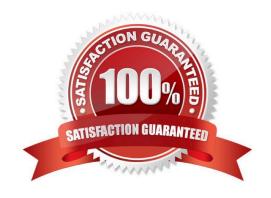

# VCE & PDF Pass4Lead.com

### https://www.pass4lead.com/74-324.html

2022 Latest pass4lead 74-324 PDF and VCE dumps Download

#### **QUESTION 1**

Your company has an Office 365 subscription and an Active Directory Domain Services (AD DS) domain. You configure single sign-on for all users. You need to verify that single sign-on functions when users access Office 365 remotely. What should you run?

- A. the Microsoft Exchange Server Deployment Assistant
- B. the Microsoft Remote Connectivity Analyzer
- C. the Get-MSOLFederationProperty Windows PowerShell cmdlet
- D. the Test-OrganizationRelationship Windows PowerShell cmdlet

Correct Answer: B

#### **QUESTION 2**

Your company has an intranet site that is hosted on Microsoft SharePoint Online. Five users create subsites. None of the subsites inherit the permissions of the parent site. You need to ensure that a specific user can administer all the intranet subsites. You must accomplish this goal by using the minimum amount of effort. What should you do?

- A. Add the user to the Owners group of the root site.
- B. Add the user to the Office 365 Service Support Admin role group.
- C. Add the user to the Office 365 Help Desk Admin role group.
- D. Assign the user the Full Control permission to the root site.
- E. Add the user to the Site Collection Administrators group.
- F. Add the user to the Office 365 User Account Admin role group.

Correct Answer: E

#### **QUESTION 3**

Your company has an Office 365 subscription for midsize businesses and enterprises. You need to create a user account. Which Windows PowerShell cmdlet should you use?

- A. Get-MsolUser
- B. Set-MsolUser
- C. Add MsolUser
- D. New MsolUser

Correct Answer: D

#### https://www.pass4lead.com/74-324.html 2022 Latest pass4lead 74-324 PDF and VCE dumps Download

#### **QUESTION 4**

Your company has a hybrid Office 365 deployment with an on-premise deployment of Microsoft Exchange Server 2010 Service Pack 1 (SP1). All user mailboxes are hosted on Office 365. All user accounts are hosted on-premise. You need to delete a user account and its associated mailbox. What tool should you use?

- A. The Active Directory Users and Computers MMC snap-in
- B. Microsoft Exchange Control Panel
- C. The Remove-MsolUser Windows PowerShell cmdlet
- D. The Set-Mailbox Windows PowerShell cmdlet

Correct Answer: B

#### **QUESTION 5**

Your company has an on-premise deployment of Microsoft Exchange Server 2003. Users access their mailboxes by using RPC over HTTP and Exchange ActiveSync. You purchase an Office 365 subscription. From the Office 365 Portal, you create and verify the accepted domain of the company. From the Exchange Control Panel, you attempt to migrate the mailboxes to Microsoft Exchange Online. An error message indicates that the remote server is unavailable. You need to identify the problem.

Which tool should you use?

- A. Microsoft Remote Connectivity Analyzer
- B. Office 365 Deployment Readiness Tool
- C. Microsoft Online Services Directory Synchronization Configuration Wizard
- D. Exchange Server Deployment Assistant

Correct Answer: A

74-324 Study Guide

74-324 Exam Questions

74-324 Braindumps

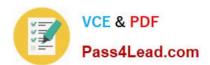

To Read the Whole Q&As, please purchase the Complete Version from Our website.

# Try our product!

100% Guaranteed Success

100% Money Back Guarantee

365 Days Free Update

**Instant Download After Purchase** 

24x7 Customer Support

Average 99.9% Success Rate

More than 800,000 Satisfied Customers Worldwide

Multi-Platform capabilities - Windows, Mac, Android, iPhone, iPod, iPad, Kindle

We provide exam PDF and VCE of Cisco, Microsoft, IBM, CompTIA, Oracle and other IT Certifications. You can view Vendor list of All Certification Exams offered:

https://www.pass4lead.com/allproducts

## **Need Help**

Please provide as much detail as possible so we can best assist you. To update a previously submitted ticket:

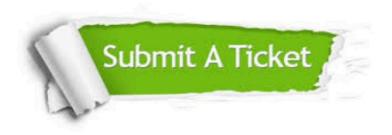

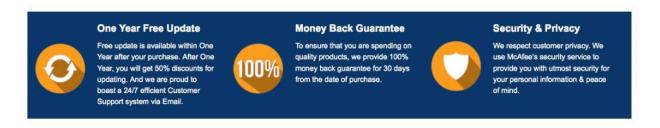

Any charges made through this site will appear as Global Simulators Limited.

All trademarks are the property of their respective owners.

Copyright © pass4lead, All Rights Reserved.